# Guía de uso · y buenas prácticas de Realidad Virtual

o

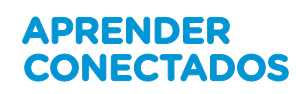

 $\overline{O}$ 

o

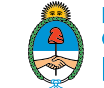

Ministerio de Educación,<br>Cultura, Ciencia y Tecnología Presidencia de la Nación

#### \_<br>\_ Autoridades

**Presidente de la Nación** Mauricio Macri

**Jefe de Gabinete de Ministros** Marcos Peña

**Ministro de Educación, Cultura, Ciencia y Tecnología**  Alejandro Finocchiaro

**Secretario de Gobierno de Cultura** Pablo Avelluto

**Secretario de Gobierno de Ciencia, Tecnología e Innovación Productiva** Lino Barañao

**Titular de la Unidad de Coordinación General del Ministerio de Educación, Cultura, Ciencia y Tecnología** Manuel Vidal

**Secretaria de Innovación y Calidad Educativa** Mercedes Miguel

**Directora Nacional de Innovación Educativa** María Florencia Ripani

ISBN en trámite

Este contenido fue producido por el Ministerio de Educación, Cultura, Ciencia y Tecnología de la Nación en el marco del Plan Aprender Conectados

### Guía de uso y buenas prácticas de Realidad Virtual  $\Box$

El permanente avance de las tecnologías impacta cada vez más en el modo en que concebimos la educación. Incorporar recursos digitales para propuestas de aprendizaje puede beneficiar la experiencia educativa, tanto para los alumnos como para los docentes.

 $\bigcap$ 

La Realidad Virtual (RV) se presenta como un recurso ideal para crear nuevos desafíos que permiten adentrarse a simulaciones del mundo real en 3D, lo que produce, a quien lo utiliza, la sensación de que se encuentra inmerso en un mundo virtual, aparentemente real. Para ello, se sirve de gráficos 3D, así como del sonido que envuelve las escenas proyectadas y produce la sensación de que podemos movernos dentro del mundo virtual. Se trata de una simulación interactiva, dinámica y en tiempo real.

Se ha aplicado en distintos ámbitos, tales como la medicina y la ciencia en general, el entrenamiento de actividades como la aviación, el automovilismo y, por supuesto, la educación, y ha revolucionado el modo de aprender, permitiendo un acercamiento directo con la experiencia y el hacer.

 $\mathcal{C}$ 

 $\Box$ 

 $\Omega$ 

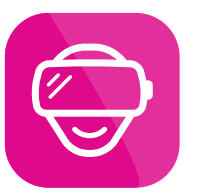

# **¿Qué es la realidad virtual (RV)? \_**

 $\circ$ 

La **Realidad Virtual** refiere a imágenes en tres dimensiones, generadas por un ordenador y a la interacción de los usuarios con este ambiente gráfico. Ello supone la existencia de un sistema que proyecta espacios visuales en 3D. La realidad virtual es una simulación de un mundo virtual, inspirado o no en la realidad, en el cual los usuarios pueden interactuar, a través de un casco o visor. Este dispositivo permite reproducir imágenes creadas por una computadora sobre una pantalla muy cercana a los ojos. De este modo, se consigue que el usuario se sienta integrado a los ambientes creados por ordenador.

El dispositivo de RV ofrece una visión estereoscópica, es decir, la sensación de ver una determinada imagen en tres dimensiones. A esto, se integra el sonido simulado de los objetos, sin que se pueda identificar auditivamente el punto de ubicación de los mismos. Utilizando audífonos, se puede percibir también el sonido de la ubicación de los objetos que están dentro del ambiente virtual.

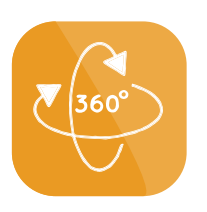

#### **Diferencias entre realidad virtual y videos 360° \_**

Un video en 360° no necesita de ningún dispositivo especial para ser visualizado. Es una película que se reproduce a la vez en toda la extensión del campo visual. Se graba con una cámara especial que filma a 360° o un conjunto de cámaras ubicadas de determinada manera y se realiza luego la unión de las diferentes imágenes. El espectador puede desplazarse por la escena arrastrando el cursor, por ejemplo, o moviendo la cabeza.

En cambio, la RV es un software específico que permite al participante entrar y sentirse parte del escenario. Este puede tener interacción, ya que podrían suceder algunos eventos cuando miramos determinado tiempo o hacemos click en algún objeto. En cambio, los videos 360° simplemente son una experiencia inmersiva para vivirla, la única interacción es poder tener un radio de giro por todo el entorno, pero sin alterar los sucesos del video.

- 4 -

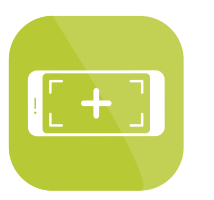

### **Diferencias entre la realidad virtual (RV) y la realidad aumentada (RA) \_**

 $\circ$ 

La realidad aumentada (RA) consiste en combinar el mundo real con el virtual mediante un proceso informático, enriqueciendo la experiencia visual y mejorando la calidad de comunicación. Gracias a esta tecnología se puede añadir información visual a la realidad existente y crear todo tipo de experiencias interactivas. La RA ya es muy popular y existen varias aplicaciones que funcionan en todo tipo de teléfonos inteligentes y tabletas. Para conseguir esta superposición de elementos virtuales en el entorno físico, se necesita una cámara para captar ese mundo real, un procesador para combinar la imagen con la información que se va a superponer y un software. Son ejemplos de RA los códigos QR, los marcadores, el GPS, o las aplicaciones para el turismo que ofrecen distintas ciudades del mundo.

La diferencia entre ambas propuestas es que la RV introduce al usuario en un mundo diferente, mientras que la RA le permite ver en el mundo real información añadida.

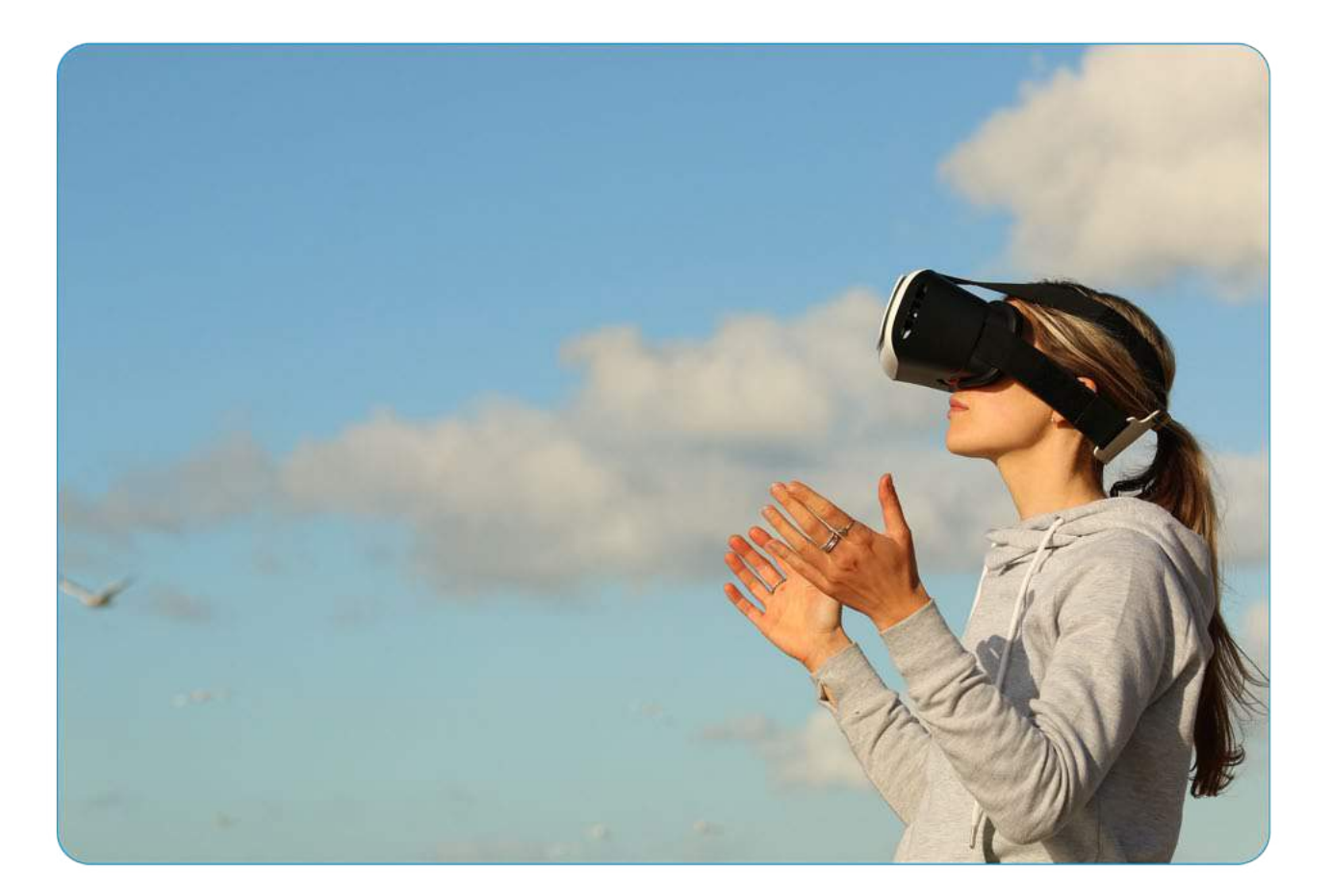

- 5 -

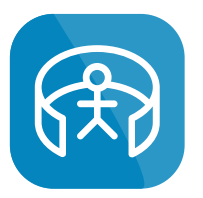

 $\mathbb C$ 

 $\Box$ 

 $\bigcap$ 

### **Aprender con RV \_**

Incorporar la recreación de escenas de 360° en propuestas educativas permite a los alumnos sentir los contenidos en lugar de simplemente leerlos o escucharlos. Es decir, es basar el proceso de aprendizaje en la experiencia, lo que fomenta la motivación e incrementa la atención. Los estudiantes emplearán todos sus sentidos. No solo pueden leer textos y ver imágenes, sino que pueden escuchar narraciones, tener efectos de sonido y música, relacionados con el tema que están aprendiendo.

 $\circ$ 

H

 $\Omega$ 

Integrar experiencias de realidad virtual en los programas académicos puede ayudar a los niños con dificultades para retener información de los libros de texto a procesar mejor los contenidos. Facilita la comprensión y provoca aprendizajes significativos.

Este tipo de propuestas nos posibilita romper con los límites de tiempo y espacio: nos permite experimentar viajes por el pasado, simular procesos, acercarnos desde nuevas perspectivas a otras disciplinas. A nivel pedagógico, nos posibilita que los alumnos descubran, se sorprendan, trabajar la empatía y las emociones. Se entiende mejor lo que se vive o se hace, y se aprende lo que nos conecta con una emoción.

La realidad virtual es una poderosa herramienta educativa, casi tanto como la lectura. Al leer, los estudiantes pueden imaginar diferentes mundos posibles. Por su parte, los entornos generados tecnológicamente crean en los usuarios la percepción de estar inmersos en ellos y pueden llevar a los estudiantes a experimentar directamente cualquier situación imaginable.

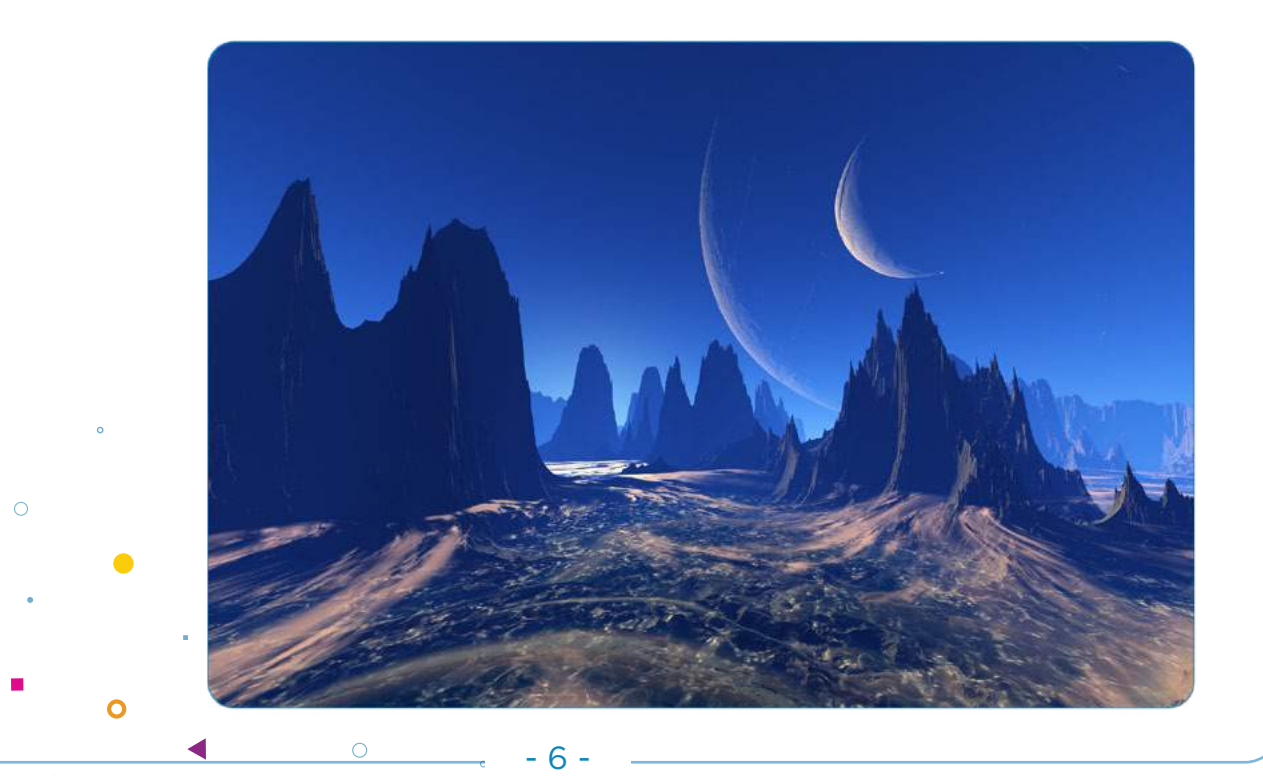

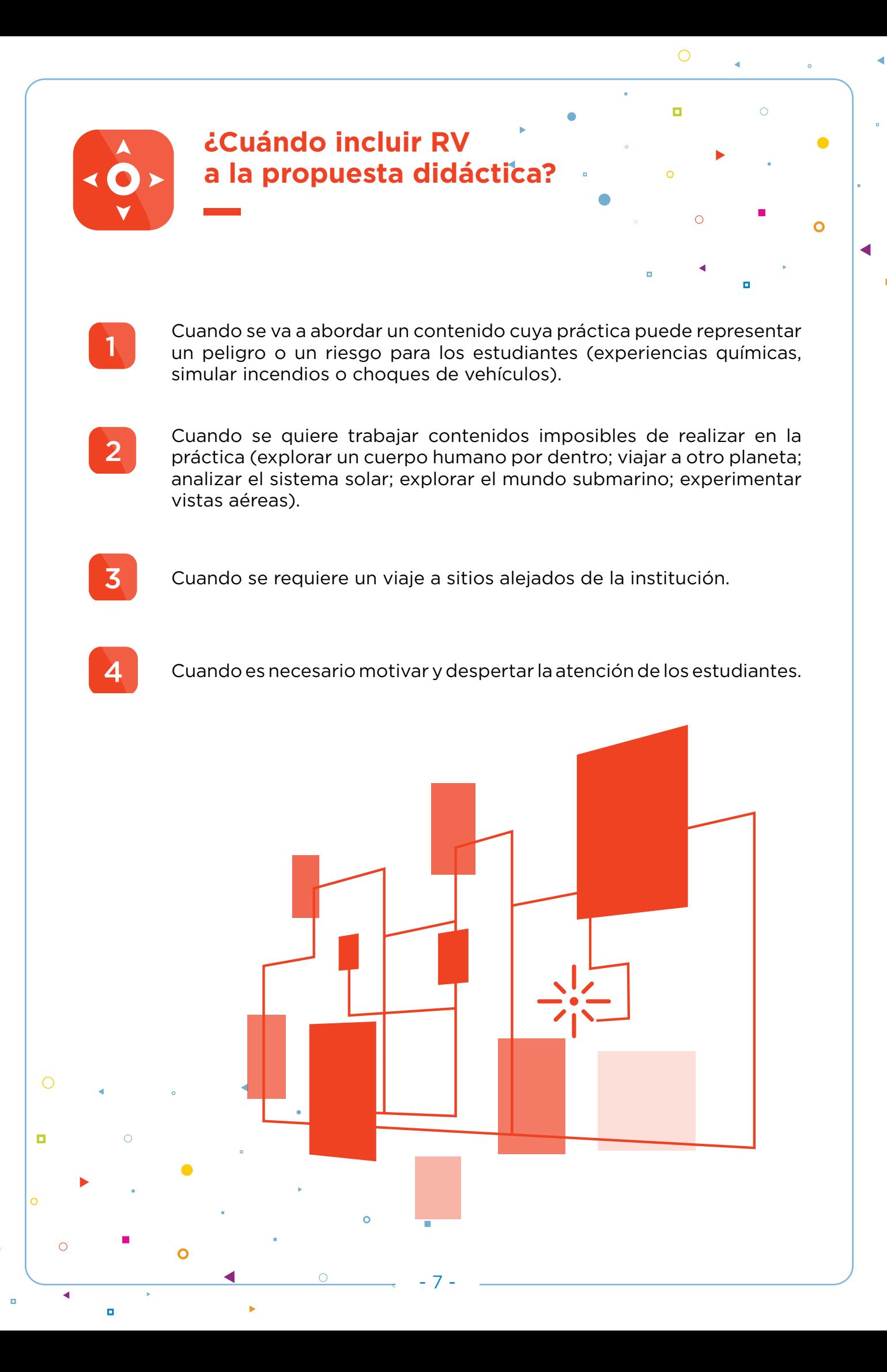

**¿Cómo incluir RV en nuestras propuestas? Algunas sugerencias \_**

п

 $\Omega$ 

Con el objetivo de que la RV enriquezca nuestras propuestas y permita a nuestros alumnos entender mejor el mundo que los rodea, experimentar, observar, debatir entre pares, sacar conclusiones, podemos:

- Recorrer civilizaciones antigua, museos y sus colecciones de arte, analizar el contexto en el que se desarrollaron. Entrar en la obra de un autor y escribir desde distintas perspectivas descripciones, relatos y poesías.
- Explorar el cuerpo humano y sus sistemas, comprender su funcionamiento y establecer criterios para su cuidado (alimentación y hábitos saludables, higiene, prevención de enfermedades, etc.)
- Viajar por distintos lugares de nuestro planeta, observar los distintos paisajes y sus características. Elegir un lugar y organizar un viaje: investigar ciudades cercanas, medios de transporte, costos, comidas, idioma, cultura. Armar un blog con recomendaciones para viajeros.
- Viajar por el sistema solar. Investigar sobre vuelos a otros planetas. Características y posibilidades de vida. Contactar especialistas en Astronomía en Argentina. Realizar una entrevista virtual para conocer su trabajo.

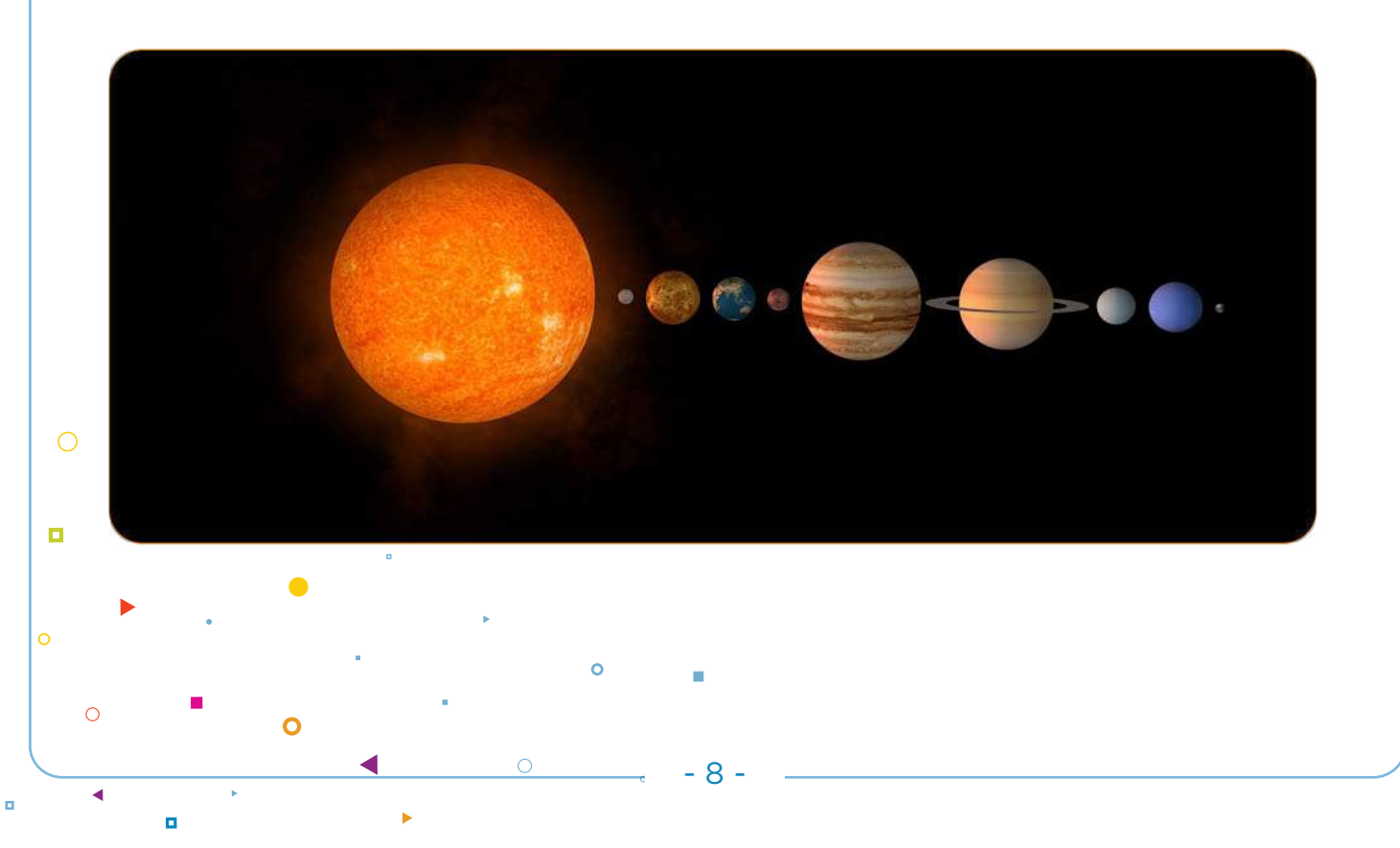

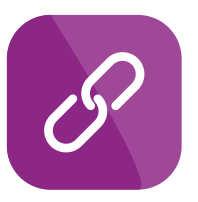

# **Algunos recursos para explorar \_**

 $\circ$ 

- **• Dreams of Dali:360°**  [\(https://www.youtube.com/watch?v=F1eLeIocAcU\)](https://www.youtube.com/watch?v=F1eLeIocAcU)
- **• Japón, donde la tradición se encuentra con el futuro** [\(https://www.youtube.com/watch?v=OR\\_Y7vj66PU](https://www.youtube.com/watch?v=OR_Y7vj66PU))
- **• Mundos escondidos en Parques Nacionales**  [\(https://www.youtube.com/watch?v=VkzVgiYUEIM](https://www.youtube.com/watch?v=VkzVgiYUEIM))
- **• A través del Sistema Solar**  [\(https://www.youtube.com/watch?v=G8RWkposEX8](https://www.youtube.com/watch?v=G8RWkposEX8))
- **• Aprendizaje basado en proyectos**  [\(https://www.educ.ar/sitios/educar/seccion/?ir=abp\)](https://www.educ.ar/sitios/educar/seccion/?ir=abp)

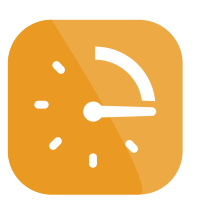

'n.

#### **Orientaciones para la implementación de RV y uso apropiado de sus dispositivos \_**

- Es aconsejable no utilizar dispositivos de RV con menores de 7 u 8 años, para evitar problemas de visión.
- • Se sugiere utilizar RV sentado en una silla, lo que permite la libertad de moverse e ir girando sin perder estabilidad.
- • Se recomienda pausar la actividad cada cierto tiempo, tanto en niños como en adultos, ya que puede provocar mareos por el movimiento que ven nuestros ojos, pero no percibe nuestro cuerpo. El tiempo de exposición recomendable es de entre 15 y 20 minutos como máximo.
- Es importante tener en cuenta que algunos estímulos audiovisuales pueden no ser recomendables en casos de trastornos de tipo nervioso o relacionados con la epilepsia. Algunos visores VR contienen imanes y no son recomendables para personas con marca-pasos.

- 9 -

### APRENDER<br>CONECTADOS

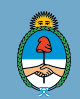

Ministerio de Educación,<br>Cultura, Ciencia y Tecnología<br>Presidencia de la Nación